## **Gong - Funcionalidad #1149**

## **Poner en el menu de datos basicos de administración las "puertas traseras"**

2011-07-14 17:30 - Jaime Ortiz

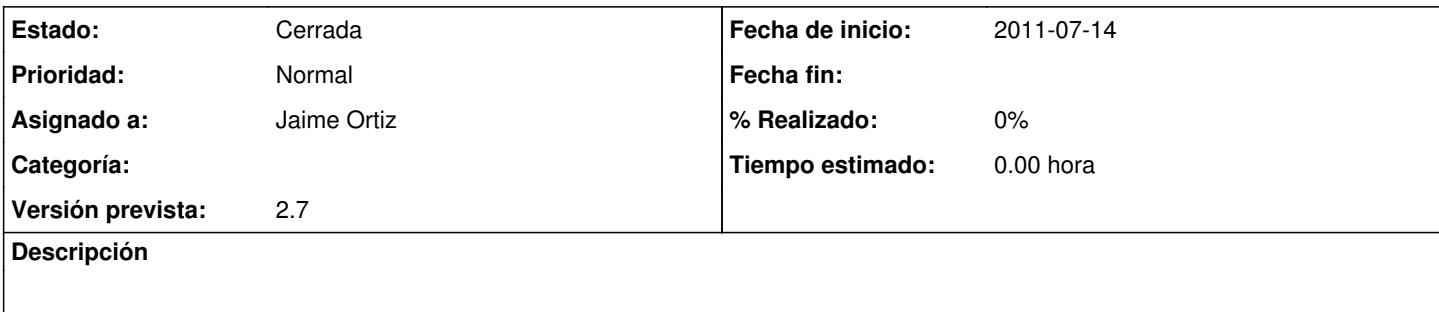

## **Histórico**

## **#1 - 2011-07-14 17:46 - Jaime Ortiz**

*- Estado cambiado Nueva por Cerrada*